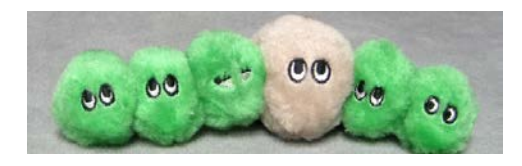

## **California CyanoHAB Network (CCHAB)**

9:00 AM - 12:00 PM Thursday December 18, 2014 Cal/EPA Headquarters Building 1001 I Street Sacramento, CA 95814 WebEx & Training Room 1 East & West

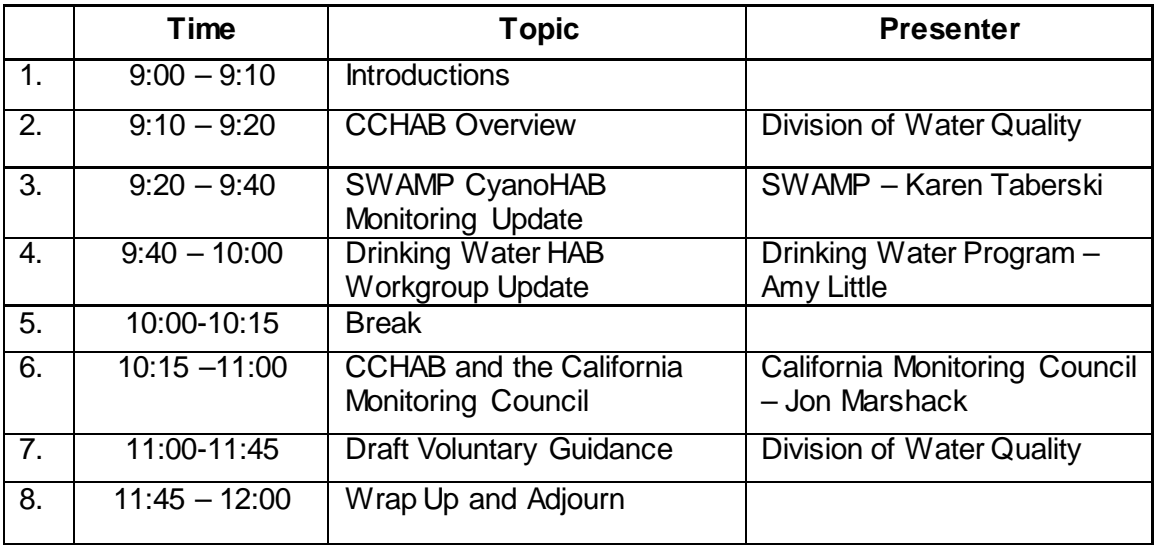

## **WebEx Information**

Topic: California CyanoHAB Network Date: Thursday, December 18, 2014 Time: 9:00 am, Pacific Standard Time (San Francisco, GMT-08:00)

Meeting Number: 740 785 202 Meeting Password: cyanohabs

-------------------------------------------------------

To join the online meeting (Now from mobile devices!) -------------------------------------------------------

1. Go to

[https://waterboards.webex.com/waterboards/j.php?MTID=](https://waterboards.webex.com/waterboards/j.php?MTID=mc49234d9d0685ce24709c03b7233e361) [mc49234d9d0685ce24709c03b7233e361](https://waterboards.webex.com/waterboards/j.php?MTID=mc49234d9d0685ce24709c03b7233e361)

2. If requested, enter your name and email address. 3. If a password is required, enter the meeting password: cyanohabs

4. Click "Join".

------------------------------------------------------- To join the teleconference only ------------------------------------------------------- Call-in toll-free number (Verizon): 1-866-876- 1505 (US/Canada) Call-in number (Verizon): 1-203-480-4223 (US/Canada) Show global numbers: [https://clicktojoin.verizonbusiness.com/wbbcClick2Join/servl](https://clicktojoin.verizonbusiness.com/wbbcClick2Join/servlet/WBBCClick2Join?TollNumCC=1&TollNum=203-480-4223&TollFreeNumCC=1&TollFreeNum=866-876-1505&ParticipantCode=7513989&customHeader=mymeetings&dialInNumbers=true) [et/WBBCClick2Join?TollNumCC=1&TollNum=203-480-](https://clicktojoin.verizonbusiness.com/wbbcClick2Join/servlet/WBBCClick2Join?TollNumCC=1&TollNum=203-480-4223&TollFreeNumCC=1&TollFreeNum=866-876-1505&ParticipantCode=7513989&customHeader=mymeetings&dialInNumbers=true) [4223&TollFreeNumCC=1&TollFreeNum=866-876-](https://clicktojoin.verizonbusiness.com/wbbcClick2Join/servlet/WBBCClick2Join?TollNumCC=1&TollNum=203-480-4223&TollFreeNumCC=1&TollFreeNum=866-876-1505&ParticipantCode=7513989&customHeader=mymeetings&dialInNumbers=true) [1505&ParticipantCode=7513989&customHeader=mymeeting](https://clicktojoin.verizonbusiness.com/wbbcClick2Join/servlet/WBBCClick2Join?TollNumCC=1&TollNum=203-480-4223&TollFreeNumCC=1&TollFreeNum=866-876-1505&ParticipantCode=7513989&customHeader=mymeetings&dialInNumbers=true) [s&dialInNumbers=true](https://clicktojoin.verizonbusiness.com/wbbcClick2Join/servlet/WBBCClick2Join?TollNumCC=1&TollNum=203-480-4223&TollFreeNumCC=1&TollFreeNum=866-876-1505&ParticipantCode=7513989&customHeader=mymeetings&dialInNumbers=true) Attendee access code: 751 398 9 -------------------------------------------------------

For assistance

------------------------------------------------------- 1. Go t[o https://waterboards.webex.com/waterboards/mc](https://waterboards.webex.com/waterboards/mc)

2. On the left navigation bar, click "Support".